<span id="page-0-2"></span>**Example 54g —** Finite mixture Poisson regression, multiple responses

[Description](#page-0-0) [Remarks and examples](#page-0-1) [References](#page-3-0) [Also see](#page-3-1)

## <span id="page-0-0"></span>**Description**

In this example, we demonstrate how to fit a finite mixture model with more than one response variable.

We continue with [SEM] **[Example 53g](https://www.stata.com/manuals/semexample53g.pdf#semExample53g)**, where we fit two separate finite mixture Poisson regression models, one for drvisits and one for hpvisits. To refit these models, we could type

- . use https://www.stata-press.com/data/r18/gsem\_mixture
- . gsem (drvisits <- private medicaid c.age##c.age educ actlim chronic), /// poisson lclass(C 2) startvalues(randomid, draws(5) seed(15))
- . predict postpr\_dr\*, classposteriorpr
- . generate  $pclass/dr = 1 + (postpr/dr2>0.5)$
- . gsem (hpvisits <- private medicaid c.age##c.age educ actlim chronic), /// poisson lclass(C 2) startvalues(classid pclass\_dr)

As we pointed out in [SEM] **[Example 53g](https://www.stata.com/manuals/semexample53g.pdf#semExample53g)**, we could have fit these finite mixture models using  $f_{\text{mm}}$ : poisson, gsem extends the types of models that can be fit with the fmm: prefix, and we demonstrate one possible extension here.

<span id="page-0-1"></span>See [Finite mixture models](https://www.stata.com/manuals/semintro5.pdf#semIntro5RemarksandexamplesFinitemixturemodels) in [SEM] [Intro 5](https://www.stata.com/manuals/semintro5.pdf#semIntro5) for background.

# **Remarks and examples status and examples status and examples status and examples**

### We fit Poisson regression models for drvisits and hpvisits simultaneously and include one categorical latent variable C that has three classes.

. gsem (drvisits hpvisits <- private medicaid c.age##c.age educ actlim chronic),

> poisson lclass(C 3) startvalues(randomid, draws(5) seed(15))

```
(iteration log omitted)
```

```
Generalized structural equation model Number of obs = 3,677
Log likelihood = -20557.828
```
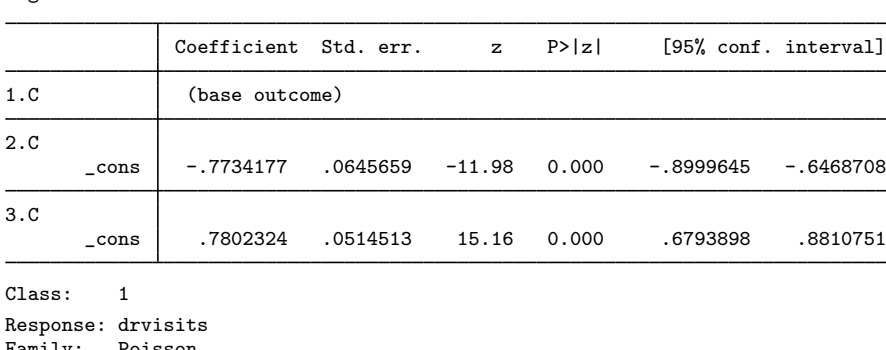

Family: Poisson Link: Log Response: hpvisits<br>Family: Poisson Family: Link: Log

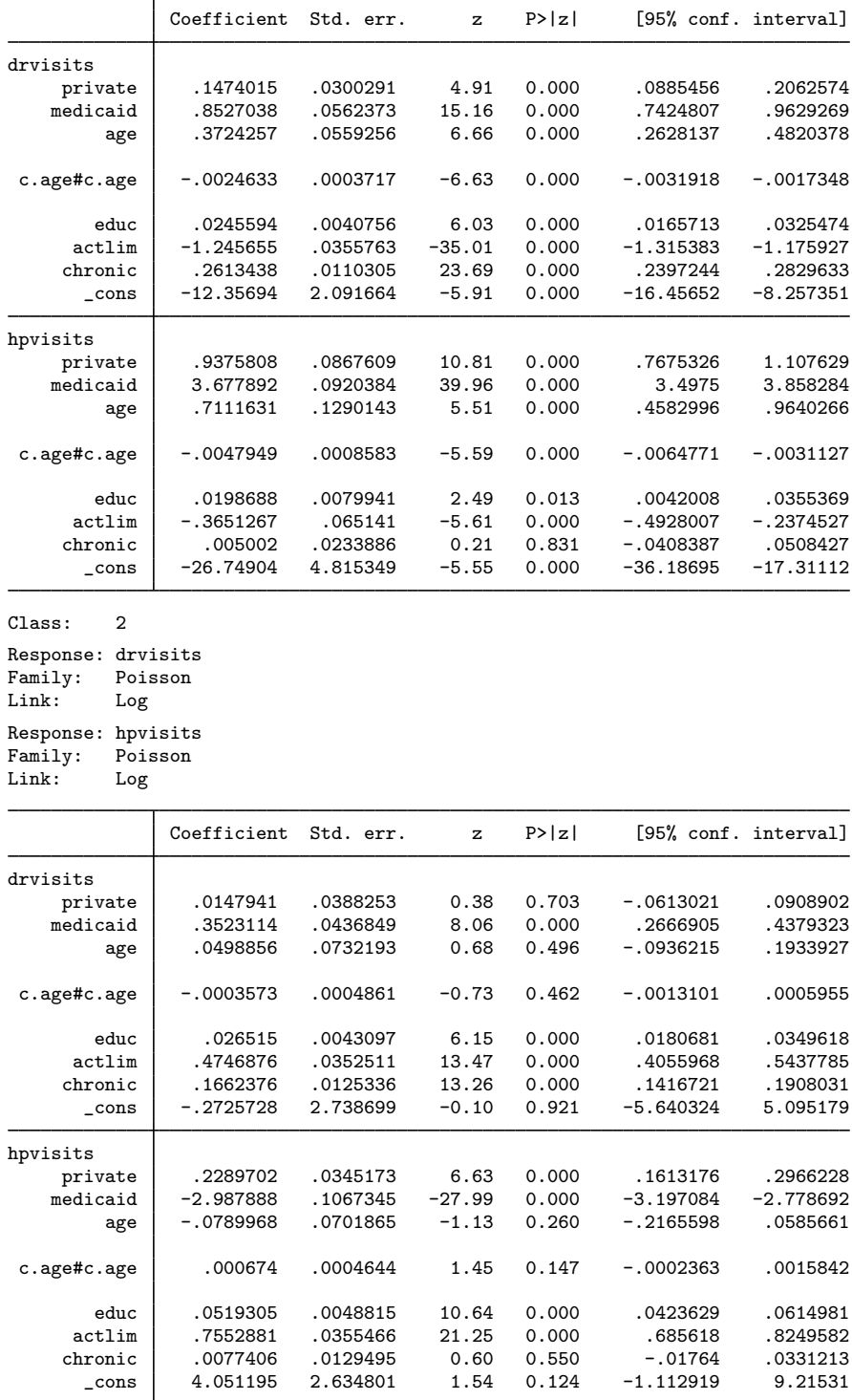

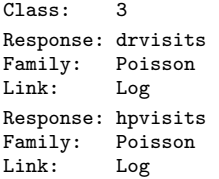

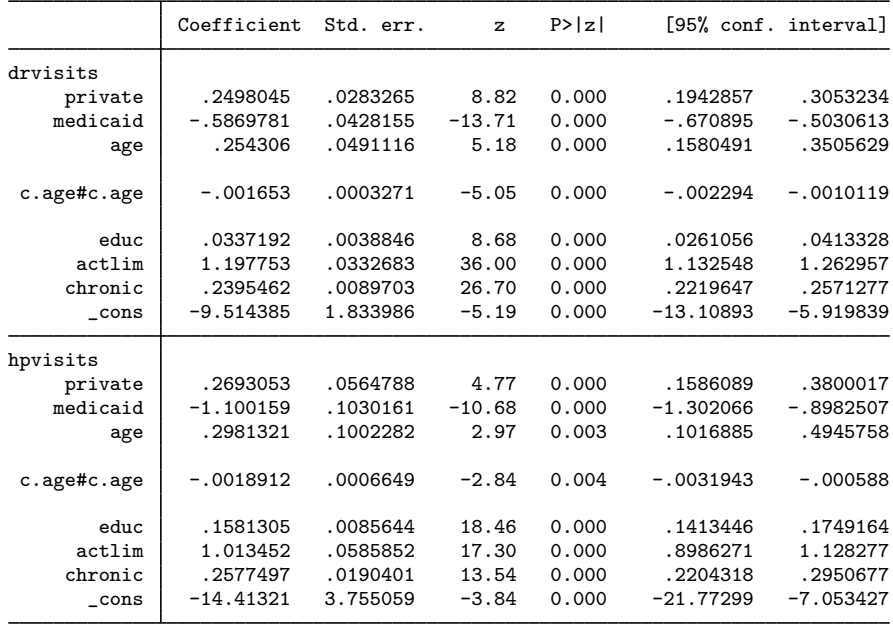

To better understand the three classes, we can use estat lcmean to obtain the marginal counts for doctor visits and for visits to other health professionals in all three classes.

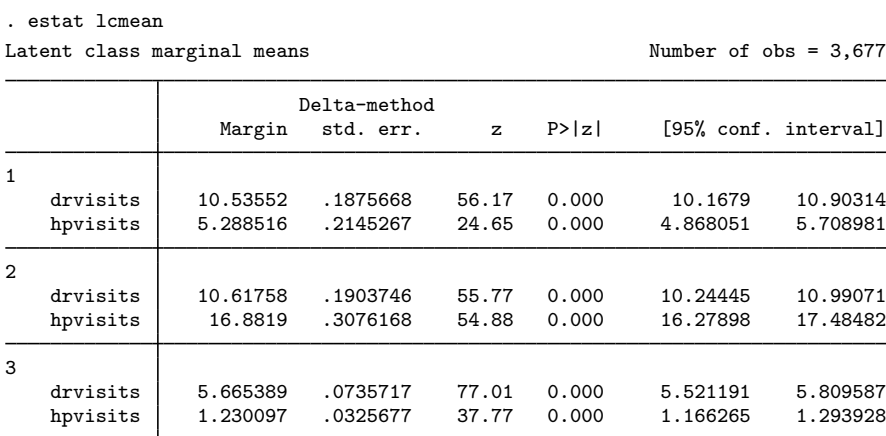

The first class appears to be a group that visits the doctor frequently but visits other health professionals less frequently. The second class represents those who visit both the doctor and other health professionals frequently, and the third class represents those who visit both the doctor and other health professionals less frequently.

Finally, we use estat lcprob to determine the expected proportions in each class.

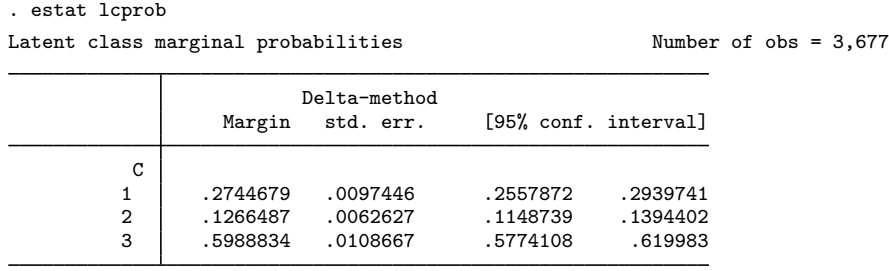

Based on this model, we expect 27% of individuals to be in the first class, 13% to be in the second class, and 60% to be in the third class.

The estimation of standard errors for marginal means and marginal probabilities can be timeconsuming with large models. If you are interested only in the means and probabilities, you can specify the nose option with estat lcmean and estat lcprob to speed up estimation. With this option, no standard errors, test statistics, or confidence intervals are reported.

### <span id="page-3-0"></span>**References**

Cameron, A. C., and P. K. Trivedi. 2022. [Microeconometrics Using Stata](http://www.stata-press.com/books/microeconometrics-stata). 2nd ed. College Station, TX: Stata Press.

<span id="page-3-1"></span>Deb, P., and P. K. Trivedi. 1997. Demand for medical care by the elderly: A finite mixture approach. Journal of Applied Econometrics 12: 313–336. [https://doi.org/10.1002/\(SICI\)1099-1255\(199705\)12:3](https://doi.org/10.1002/(SICI)1099-1255(199705)12:3<313::AID-JAE440>3.0.CO;2-G) (313::AID-JAE440) 3.0.CO:2-G.

### **Also see**

 $[SEM]$  Example  $53g$  — Finite mixture Poisson regression

- $[SEM]$  Intro  $5 -$  Tour of models
- [SEM] [gsem](https://www.stata.com/manuals/semgsem.pdf#semgsem) Generalized structural equation model estimation command

[SEM] [estat lcmean](https://www.stata.com/manuals/semestatlcmean.pdf#semestatlcmean) — Latent class marginal means

- [SEM] [estat lcprob](https://www.stata.com/manuals/semestatlcprob.pdf#semestatlcprob) Latent class marginal probabilities
- [FMM] **[fmm intro](https://www.stata.com/manuals/fmmfmmintro.pdf#fmmfmmintro)** Introduction to finite mixture models
- [FMM] [fmm: poisson](https://www.stata.com/manuals/fmmfmmpoisson.pdf#fmmfmmpoisson) Finite mixtures of Poisson regression models

Stata, Stata Press, and Mata are registered trademarks of StataCorp LLC. Stata and Stata Press are registered trademarks with the World Intellectual Property Organization of the United Nations. StataNow and NetCourseNow are trademarks of StataCorp LLC. Other brand and product names are registered trademarks or trademarks of their respective companies. Copyright  $\odot$  1985–2023 StataCorp LLC, College Station, TX, USA. All rights reserved.

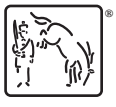

For suggested citations, see the FAQ on [citing Stata documentation](https://www.stata.com/support/faqs/resources/citing-software-documentation-faqs/).